## POD-Visual C++60

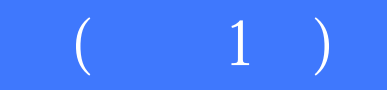

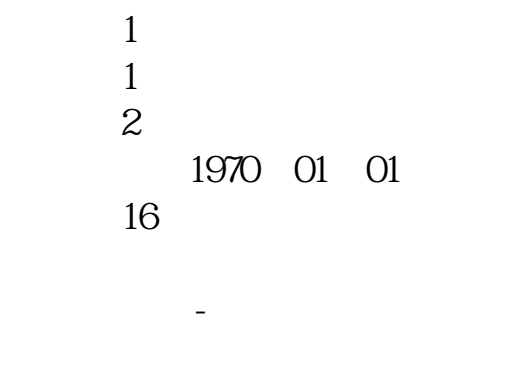

ISBN 7115125597

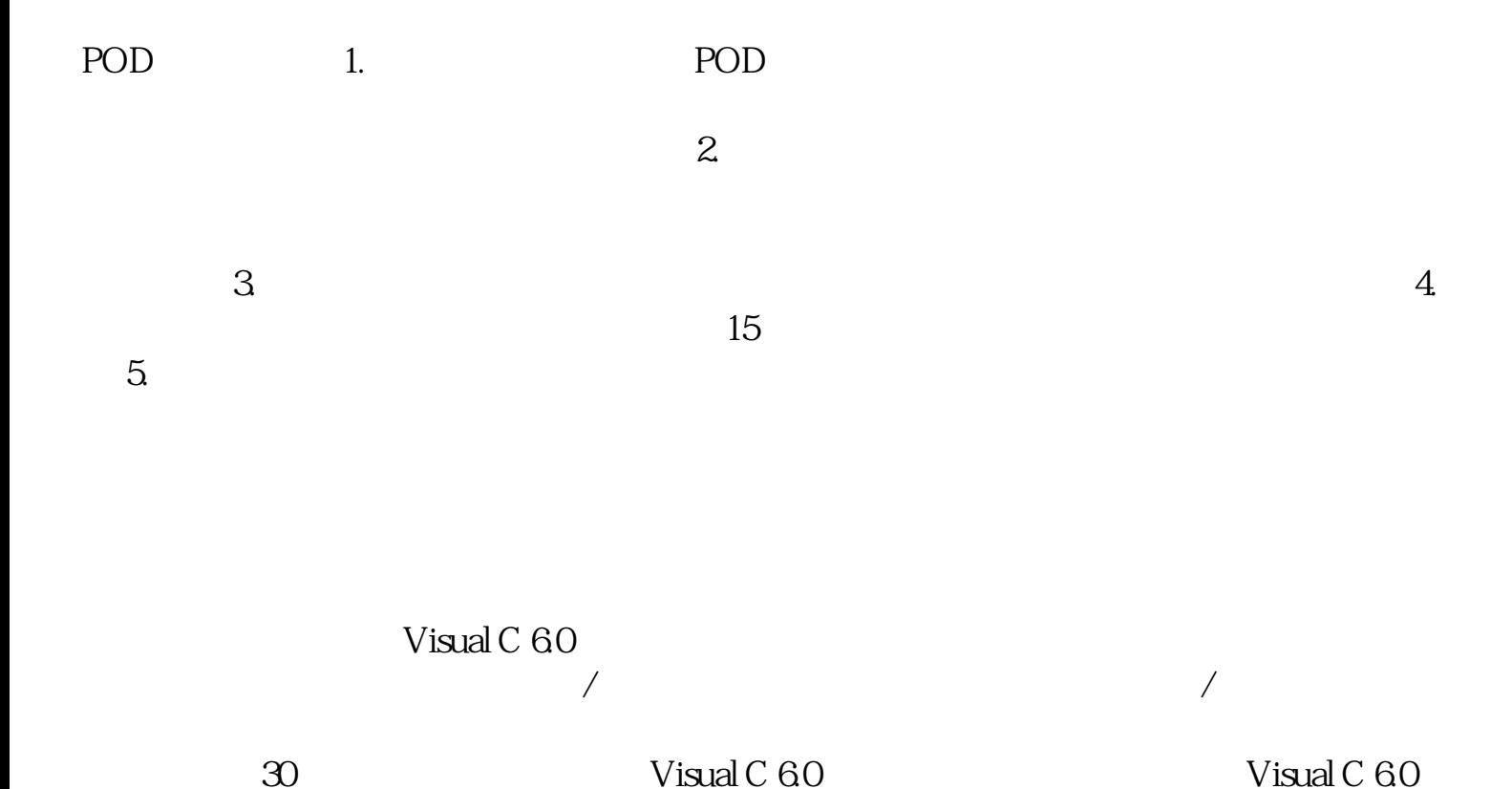

 $\star$ 

```
目录第1章 Visual C++ 6.0概述 11.1 Visual C++ 6.0概述 11.2 Visual C++ 6.0的主要特性 21.3
Visual C++\begin{array}{ccc} 4 & 2 & Visual C++ 6.0\end{array} 132.1 Visual
C++ C 132.2 (OOP) 162.3 I/O C++<br>172.4 C++ 222.5 252.6C++ 26.3172.4 C++ 222.5 252.6 C++ 26 3<br>MFC 433.1 MFC 433.2 MFC 433.3 MFC
MFC 433.1 MFC 433.2 MFC 433.3 MFC 433.3 MFC 433.4
MFC 433.5 MFC 48 4<sup>**</sup> Visual C++ 654.1<br>
<sup>**</sup> 654.2 Visual C++ 774.3 Visual C++ 80 5 875.1
   ** 654.2 Visual C++ 774.3 Visual C++ 80.5 875.1875.2 885.3 885.4 895.5 Visual
```
 $C_{++}$  3  $\infty$  6  $\infty$  976.1 976.2 1246.3  $1306.4$   $1376.5$   $1576.6$   $165$   $7$ 1707.1 1707.2 CDocument 1737.3 InitInstance 1747.4 Cview 176 8 1828.1 Visual Studio 1828.2 1828.3 1848.4 Just-In-Time 185 9 1879.1 1879.2 1919.3 1939.4 1979.5 19810 20710.1  $20710.2$   $20710.3$   $MFC$   $21010.4$ MFC 21210.5 214 11 21711.1 21711.2 218 12 22212.1 GDI 22212.2  $22312.3$   $22312.4$   $22512.5$   $22612.6$ 23312.7 241 13 24413.1 GDI 24413.2 24513.3 24513.4 24713.5 DIB CDib 24713.6  $257$  14  $26114.1$ (CpropertySheet) (CpropertyPage)  $26114.2$  $262$  15  $26615.1$   $26615.2$   $26615.3$  $27215.4$   $27515.5$   $\qquad -\qquad$  280 16 28916.1 28916.2 MFC (CPrintInfo ) 29016.3 29516.4 29916.5 308 17 34317.1  $34317.2$   $38117.3$   $412$   $18$   $42918.1$ 42918.2 WinInet 44018.3 CFtpConnection 45218.4 HTTP 46618.5 -- WinInet FTP 48018.6 502 19  $\text{CSocket}$   $\text{50319.1 Windows}$   $\text{50319.2}$   $\text{50819.3}$ 51119.4 53219.5 MFC Winsock 54519.6 —— Winsock FTP 54919.7 562 20 56320.1 Microsoft Internet信息服务器IIS编程 56320.2 ActiveX文档服务器及Internet 58620.3 HTML 59120.4 595 21 59621.1 59621.2  $\frac{60621.3}{62421.4}$   $\frac{63921.5}{650}$   $\frac{650}{22}$   $\frac{200}{1}$ 6.0 65122.1  $V$ C++ 65122.2  $6522.3$   $65522.4$   $65822.5$  $660226$  662 23 Access 66323.1 Access 66323.2 Access 2002 66323.3  $66423.4$   $66623.5$   $66823.6$ 67023.7 671 24 ODBC 67224.1 ODBC 67224.2 ODBC 67424.3 67724.4  $67924.5$   $682$   $25$   $SQL$   $68325.1$  SQL 68325.2 \* SQL 68425.3 SQL 69025.4  $69125.5$   $693.26$  ODBC API 69526.1 ODBC API 69526.2 ODBC API 70026.3 716 27 MFC ODBC 71727.1 MFC ODBC 71727.2 MFC ODBC 71927.3 735 28 DAO 73628.1 DAO 73628.2 MFC DAO 74028.3 CDaoTableDef CDaoFieldExchange CDaoQueryDef 75128.4 758 29

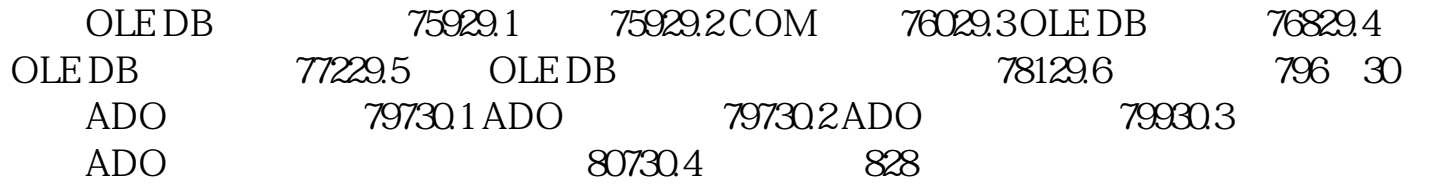

本站所提供下载的PDF图书仅提供预览和简介,请支持正版图书。 www.tushupdf.com